**Voice Mail and Automated Attendant Quick Reference Guide**

**IfisiMistifiall** 

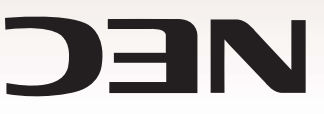

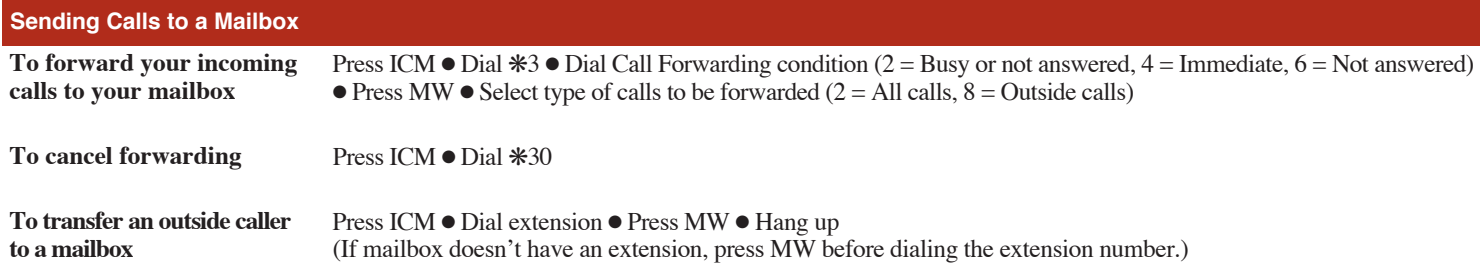

## **An Additional Way to Call Your Mailbox (from Outside)**

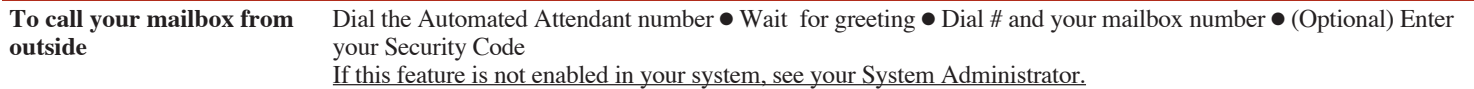

## **Additional Ways to Record a Message**

**Quick Message from outside** Dial the Automated Attendant number  $\bullet$  Wait for greeting  $\bullet$  Dial  $\ast \bullet$  Dial extension  $\bullet$  Leave message  $\bullet$  Hang up

**After you call an extension** Press MW

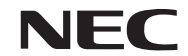

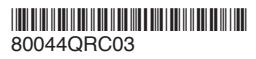

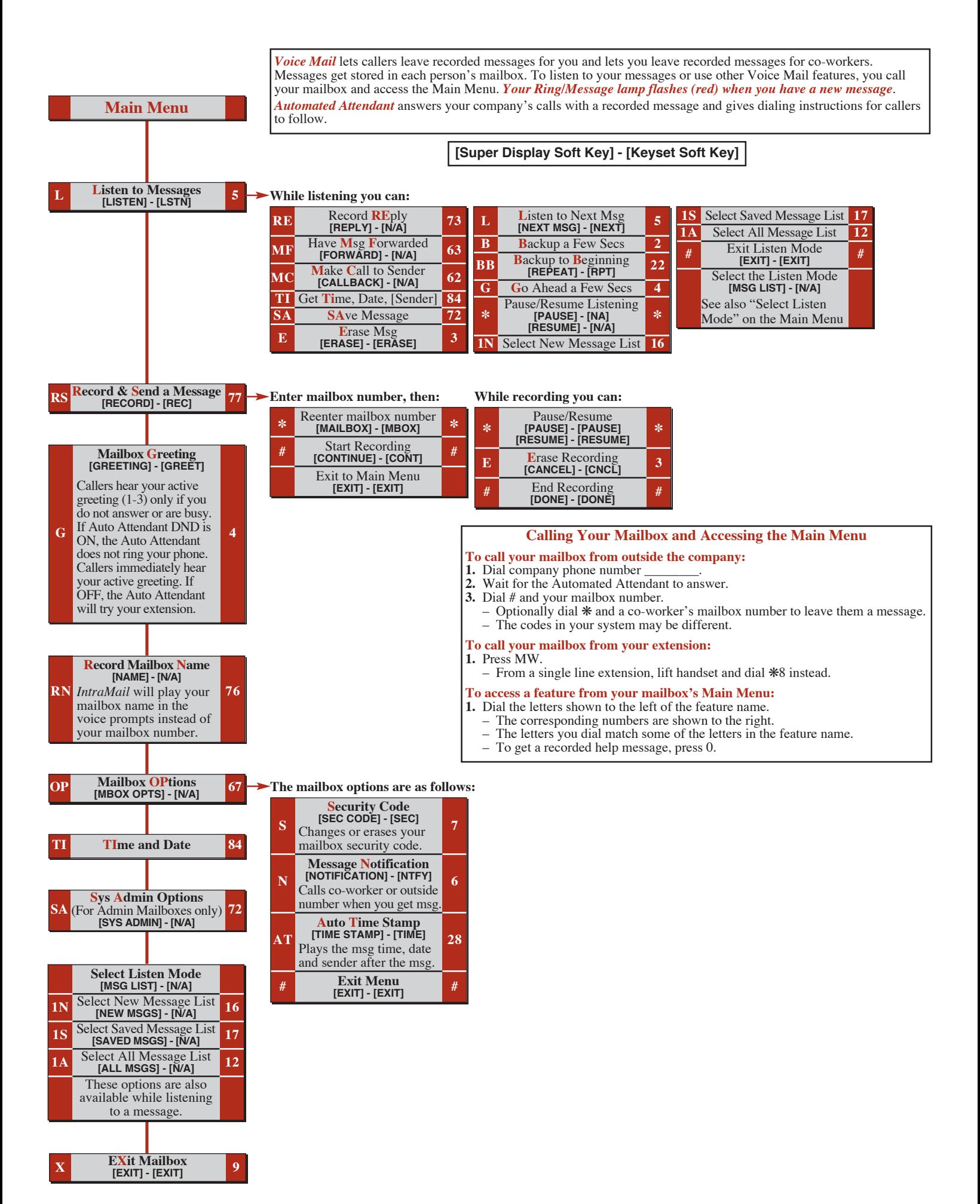